# **/domain/<DOMAIN>/ivr/script**

IVR .

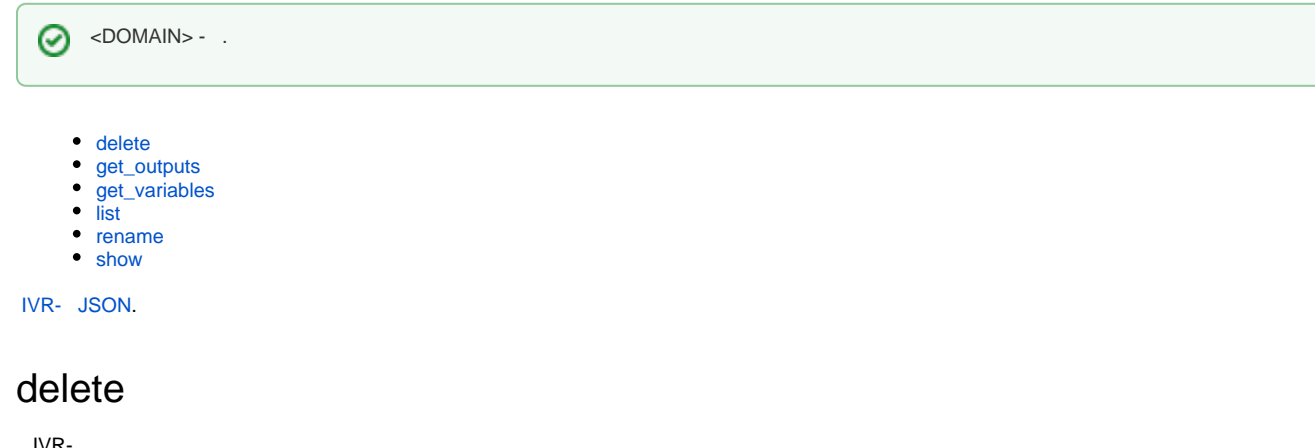

<span id="page-0-0"></span>IVR-.

 **:**

domain/<DOMAIN>/ivr/script/delete

**:**

list <SCRIPT>

**:**

<SCRIPT> - IVR-, .

**:**

elena@[mycelium1@ecss1]:/\$ domain/test.domain/ivr/script/delete test\_script ok

# <span id="page-0-1"></span>get\_outputs

IVR-.

 **:**

domain/<DOMAIN>/ivr/script/get\_outputs

**:**

get\_outputs <ScriptIdOrName>

<ScriptIdOrName> :: <ScriptName> | --id <ScriptId> <ScriptName> - IVR-; <ScriptId> - ID IVR-.

**:**

**:**

```
admin@[mycelium1@ecss1]:/$ domain/biysk.local/ivr/script/get_outputs dial_to_cc 
334e5ceba166ae29 dial_to_cc
Block NameBlock Output
begin_1 true 
queue-cc_2Error 
queue-cc_2Ok 
queue-cc_2Full 
queue-cc_3Full 
queue-cc_3Error 
queue-cc_3Ok
```
# <span id="page-1-0"></span>get\_variables

IVR-.

 **:**

**:**

**:**

domain/<DOMAIN>/ivr/script/get\_variables

```
get_variables <ScriptIdOrName>
```

```
<ScriptIdOrName> :: <ScriptName> | --id <ScriptId>
<ScriptName> - IVR-;
<ScriptId> - ID IVR-.
```
**:**

```
admin@[mycelium1@ecss1]:/$ domain/biysk.local/ivr/script/get_variables travel_info 
VAR4, MYVAR
```
### <span id="page-1-1"></span>list

```
 :
```
- $\bullet$  script ;
- description .

 **:**

domain/<DOMAIN>/ivr/script/list

```
:
```
list

- **:**
- 
- .
- **:**

elena@[mycelium1@ecss1]:/\$ domain/test.domain/ivr/script/list

Script DescriptionDirection

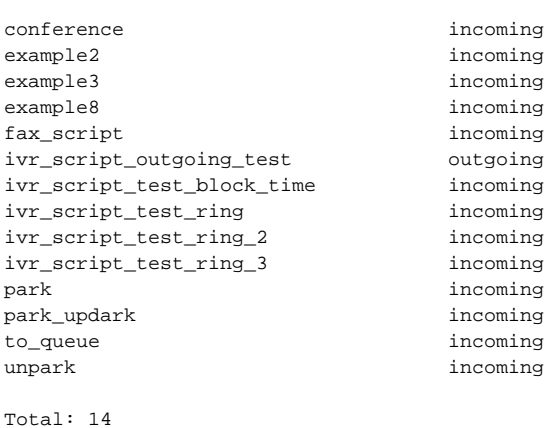

### <span id="page-2-0"></span>rename

#### IVR-.

 **:**

**:**

**:**

**:**

domain/<DOMAIN>/ivr/script/rename

rename <SCRIPT NAME> <NEW SCRIPT NAME>

```
<SCRIPT NAME> - IVR-;
<NEW SCRIPT NAME> - IVR-.
```

```
admin@[megaco1@ecss1]:/$ domain/test.domain/ivr/script/rename check_jumped_2 
check_jumped_3 
Script check_jumped_2 success renamed to check_jumped_3.
[exec at: 16.11.2016 19:04:48, exec time: 34ms, nodes: core1@ecss1]
```
#### <span id="page-2-1"></span>show

IVR-.

```
 :
domain/<DOMAIN>/ivr/script/show
:
show <SCRIPT>
:
```

```
<SCRIPT> - IVR-.
```
**:**

```
elena@[mycelium1@ecss1]:/$ domain/test.domain/ivr/script/show example10
Script "example10" in the domain p.city
{
  "actions": {
    "SvgjsG1011": {
      "name": "ring",
      "params": {},
      "pos": {
       "x": 1, "y": 0
       },
       "cases": {
        "next": "SvgjsG1033" 
        }
      },
     "SvgjsG1033": {
       "name": "play",
       "params": {
         "play": [
         \{ "name": "asda",
             "type": "asdasd" 
            }
         \overline{1} },
       "pos": {
        "x": 1, "y": 1
        },
       "cases": {
        "next": "SvgjsG1063" 
        }
      },
     "SvgjsG1063": {
      "name": "ivr",
       "params": {
         "play": [],
         "ivr": [
         \{ "command": "123123",
             "description": "" 
             },
           {
             "command": "23",
             "description": "" 
            }
          ],
         "wait_time": 10,
         "extension_dialing": true,
         "max_digits": 3,
         "description": "asasd" 
         },
       "pos": {
        "x": 1, "y": 2
        },
       "cases": {
         "Empty": "undefined",
         "123123": "undefined",
         "23": "undefined" 
         }
      }
    }
  }
```